## DISCRETE PROBABILITY

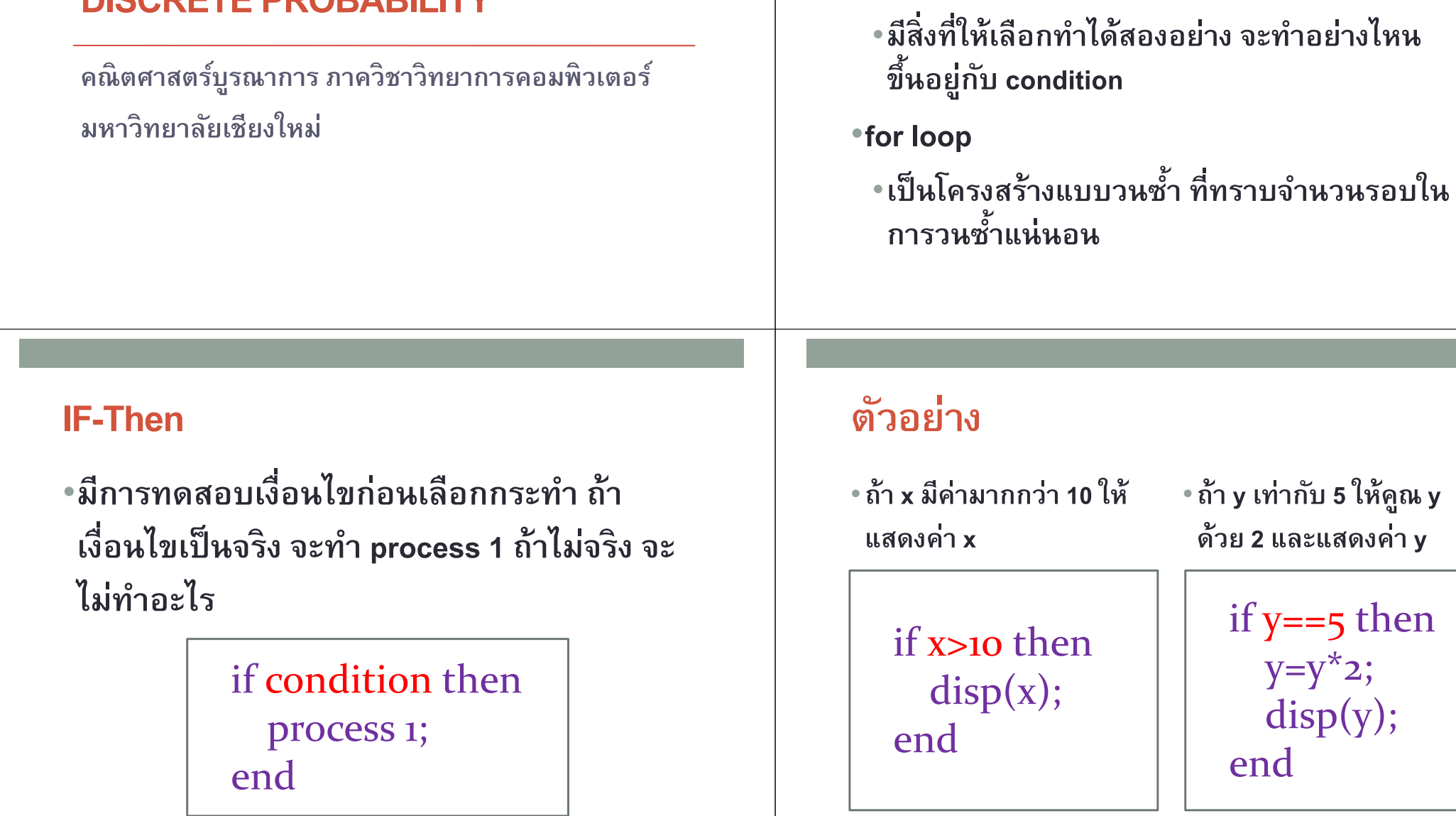

Control structure in Scilab

•โครงสร้างแบบมีเงือนไขให้เลือกกระทํา

•if…

## If-Then-Else

•มีการทดสอบเงือนไขก่อน ถ้าเงือนไขเป็ นจริงจะทําprocess 1 ถ้าเงื่อนไขเป็นเท็จ จะทำ process 2

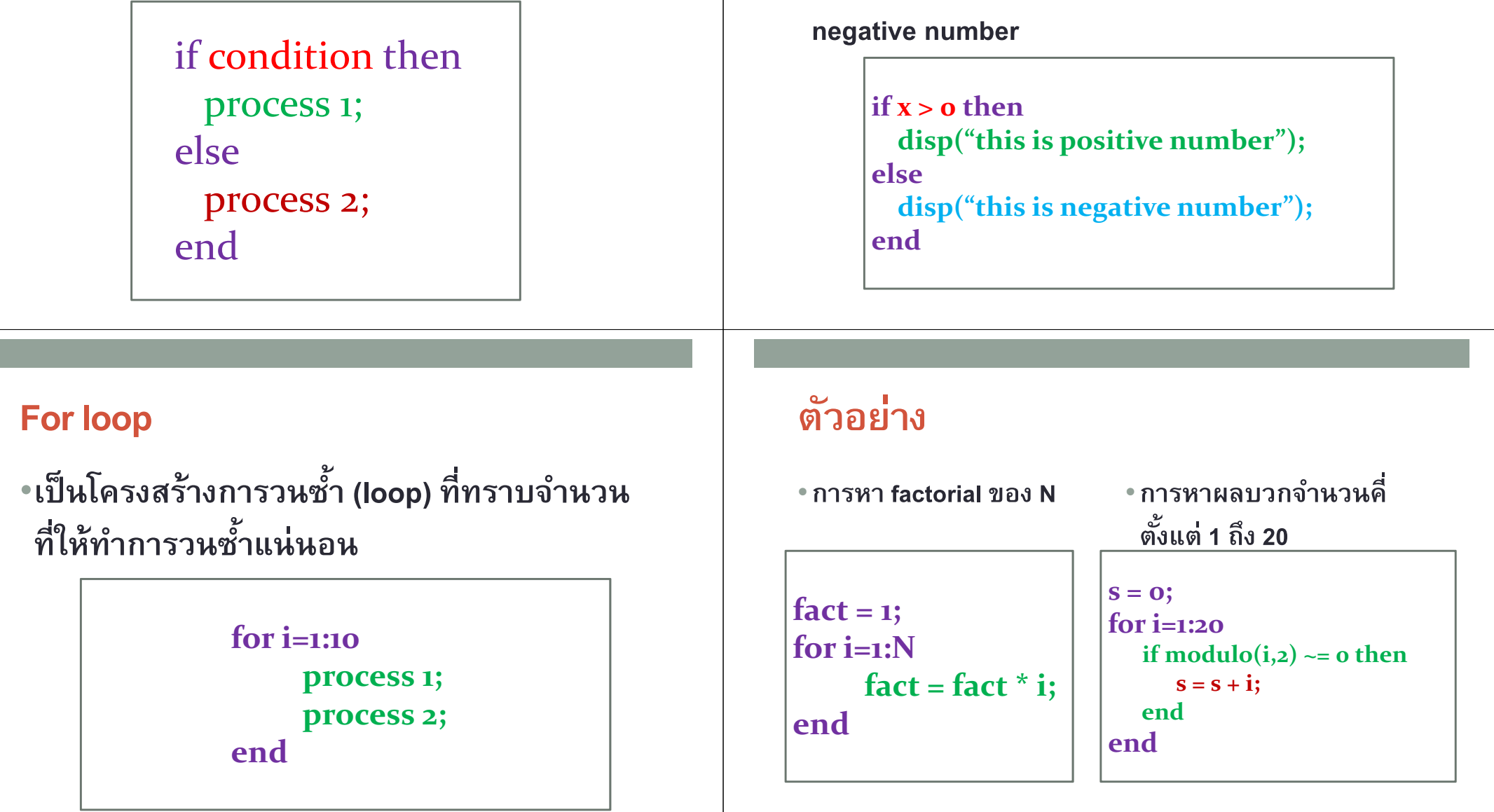

ตัวอย่าง

 $\cdot$ ถ้า x เป็นจำนวนบวก ให้แสดงคำว่า This is positive

number ถ้าเป็ นจํานวนลบให้แสดงคําว่า This is

## Simple Simulation in Scilab: Dice function

•dice()

function [r]=dice()  ${\bf r} = 1 + \text{floor}(\text{rand}(1)^*6);$ endfunction

เป็ นฟังก์ชั นทีจําลองการทอยลูกเต๋าหนึงครัง แล้ว return ค่าของหน้าลูกเต๋าทีออกค่าทีเป็ นไปได้คือ 1 ถึง 6

Example 1. จากฟังก์ชั่น dice() ที่กำหนดให้ จงคำนวนความ น่าจะเป็นที่ทอยลูกเต๋าหนึ่งครั้ง แล้วจะได้ค่ามากกว่า 4

> num of trials =  $100$ ; pos\_event = 0;for i=1:num\_of\_trials $r = \text{dice}()$ ; if  $r > 4$  then pos\_event = pos\_event + 1;endendprob = pos\_event/num\_of\_trials